## **Conventions utilisées dans ce livre**

Afin de fournir une approche cohérente et une lecture facile de ce texte, plusieurs conventions sont respectées tout au long du livre.

### **Conventions typographiques**

#### Italique

Une police en italique est utilisée pour les commandes, les passages importants, et la première utilisation de termes techniques.

#### *Monospace*

Une police de type *monospace* est utilisée pour les messages d'erreur, les commandes, les variables d'environnement, les noms des ports, les noms d'hôtes, les noms d'utilisateurs, les noms de groupes, les noms de périphériques, les variables et les fragments de code.

#### **Gras**

Une police en **gras** est utilisée pour la saisie d'entrées utilisateur dans les exemples.

#### **Entrée utilisateur**

Les touches sont représentées en gras afin en exergue par rapport au reste du texte. Les combinaisons de touches qui sont sensées être tapées simultanément sont représentées avec « +" entre les touches, par example:

#### Ctrl+Alt+Del

signifiant que l'utilisateur doit taper les touches Ctril, Alt, et Del simultanément.

Les touches qui sont censées être tapées en séquence seront séparées par des virgules, par exemple:

#### Ctrl+X, Ctrl+Shift

signifierait que l'utilisateur est censé taper les touches Ctrl et X simultanément et ensuite taper les touches Ctrl et Shift simultanément.

#### **Exemples**

Les exemples débutant avec E: \> indiquent une commande MS-DOS®. Sauf indication contraire, ces commandes peuvent être exécutées à partir d'une invite de commande dans un environnement Microsoft ® Windows ® moderne.

D:\> rawrite a: bare.i

Les exemples commençant par # indiquent que la commande doit être lancée en tant que superutilisateur dans Slackware. Vous pouvez vous connecter en tant que root pour taper la commande, ou vous connectez avec votre compte normal et utiliser su(1) pour obtenir les privilèges de superutilisateur.

#### # dd if=bare.i of=/dev/fd0

Les exemples commençant par % indiquent que la commande doit être lancée par un utilisateur normal. Sauf indication contraire, la syntaxe C-shell est utilisée pour définir les variables d'environnement et autres commandes de l'interpréteur.

% top

# **Sources**

- Source originale:<http://slackbook.org/>
- Traduction initiale de [escaflown](https://docs.slackware.com/wiki:user:escaflown)

[slackbook](https://docs.slackware.com/fr:slackbook?do=showtag&tag=fr%3Aslackbook)

From: <https://docs.slackware.com/> - **SlackDocs**

Permanent link: **[https://docs.slackware.com/fr:slackbook:conventions\\_used\\_in\\_this\\_book](https://docs.slackware.com/fr:slackbook:conventions_used_in_this_book)**

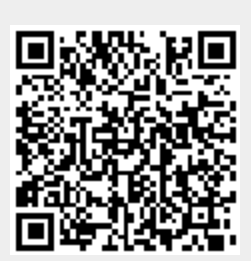

Last update: **2012/10/12 02:31 (UTC)**